# Around the Numerical Evaluation of D-Finite Functions

#### Marc Mezzarobba

ARIC Team – INRIA

Algorithmic Combinatorics Seminar, RISC November 28, 2012

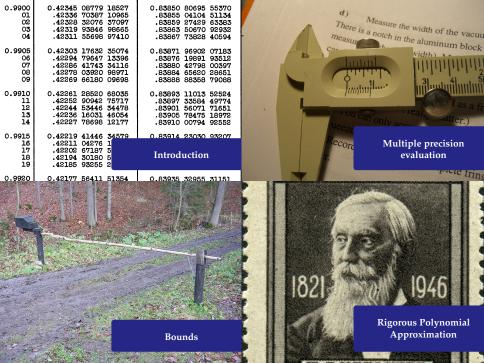

| 0.9900                         | 0.42345 08779 18527                                                                         | 0.83850 80695 55370                 |
|--------------------------------|---------------------------------------------------------------------------------------------|-------------------------------------|
| 01                             | .42336 70387 10965                                                                          | .83855 04104 51134                  |
| 02                             | .42328 32076 37097                                                                          | .83859 27429 63383                  |
| 03                             | .42319 93846 98665                                                                          | .83863 50670 92932                  |
| 04                             | .42311 55698 97410                                                                          | .83867 73828 40594                  |
| 0.9905                         | 0.42303 17632 35074                                                                         | 0.83871 96902 07183                 |
| 06                             | .42294 79647 13396                                                                          | .83876 19891 93512                  |
| 07                             | .42286 41743 34116                                                                          | .83880 42798 00397                  |
| 08                             | .42278 03920 98971                                                                          | .83884 65620 28651                  |
| 09                             | .42269 66180 09698                                                                          | .83888 88358 79088                  |
| 0.9910                         | 0.42261 28520 68035                                                                         | 0.83893 11013 52524                 |
| 11                             | .42252 90942 75717                                                                          | .83897 33584 49774                  |
| 12                             | .42244 53446 34478                                                                          | .83901 56071 71651                  |
| 13                             | .42236 16031 46054                                                                          | .83905 78475 18972                  |
| 14                             | .42227 78698 12177                                                                          | .83910 00794 92552                  |
| 0.9915<br>16<br>17<br>18<br>19 | 0.42219 41446 34579<br>.42211 04276 1<br>.42202 67187 5<br>.42194 30180 5<br>.42185 93255 2 | 0.83914 23030 93207<br>Introduction |
| 0.9920                         | 0.42177 56411 51354                                                                         | 0.83935 32955 31151                 |

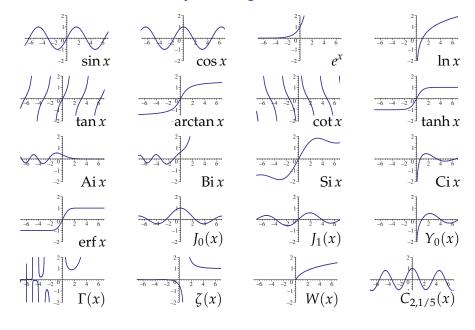

### **D-Finite Functions**

An analytic function  $y(z): \mathbb{C} \to \mathbb{C}$  is said to be D-finite (holonomic) iff it satisfies a linear (homogeneous) ODE with polynomial coefficients:

$$a_r(z) y^{(r)}(z) + \cdots + a_1(z) y'(z) + a_0(z) y(z) = 0, \quad a_j \in \mathbb{K}[z].$$

▶ The sequence of Taylor coefficients of a D-finite functions obeys a linear *recurrence relation* with polynomial coefficients.

Example: 
$$y(z) = \sin z$$
  
 $y''(z) + y(z) = 0$   $y(0) = 0$ ,  $y'(0) = 1$ 

### **D-Finite Functions**

An analytic function  $y(z): \mathbb{C} \to \mathbb{C}$  is said to be D-finite (holonomic) iff it satisfies a linear (homogeneous) ODE with polynomial coefficients:

$$a_r(z) y^{(r)}(z) + \cdots + a_1(z) y'(z) + a_0(z) y(z) = 0, \quad a_j \in \mathbb{K}[z].$$

▶ The sequence of Taylor coefficients of a D-finite functions obeys a linear *recurrence relation* with polynomial coefficients.

Example: 
$$y(z) = K_0(z)$$
 (modified Bessel function)  $z y''(z) + y'(z) - z y(z) = 0$ 

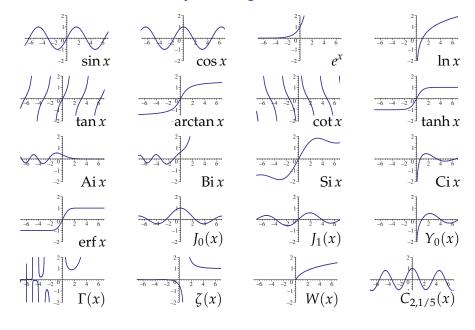

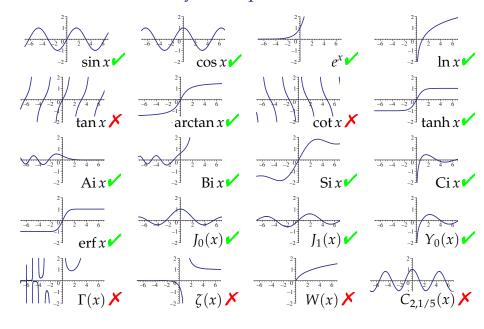

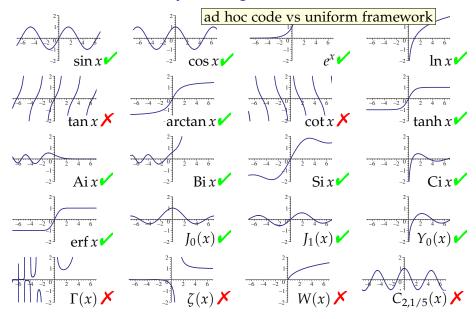

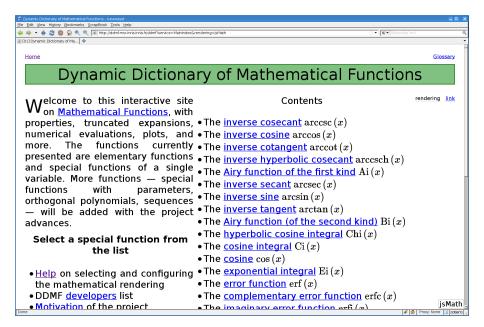

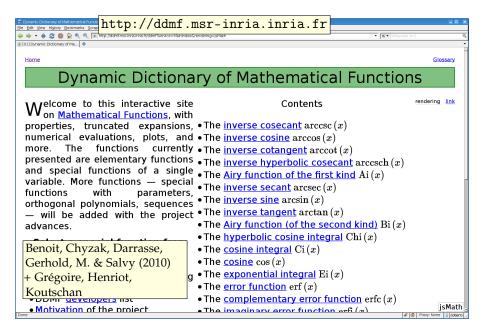

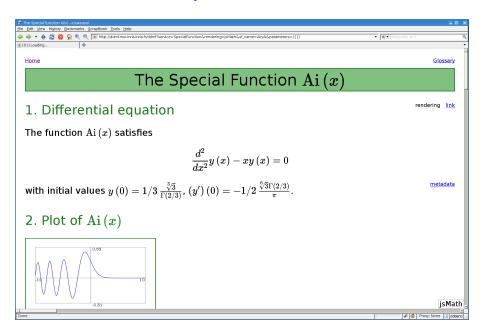

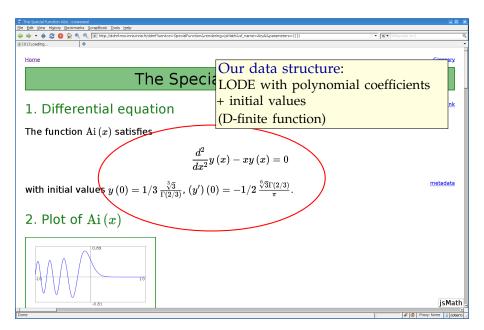

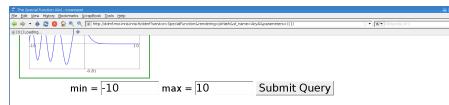

3. Numerical Evaluation

$$Ai(1/4 + 1/4i) \approx 0.28881085 - 0.06285935i.$$

(Below, path may be either a point z or a broken-line path  $[z_1, z_2, \dots, z_n]$  along which to perform analytic continuation of the solution of the defining differential equation. Each  $z_i$  should be of the form x + y \* i.)

path = 
$$1/4+1/4*i$$
 precision = 8 Submit Query

- 4. Taylor expansion of Ai(x) at 0
- Expansion of AiryAi at 0:

$$\mathrm{Ai}\left(x\right) = \sum_{n=0}^{\infty} 1/3 \, \frac{\sqrt[3]{3} x^{3\,n}}{9^n \Gamma\left(n+2/3\right) n!} - 1/9 \, \frac{3^{2/3} x^{3\,n+1}}{9^n \Gamma\left(n+4/3\right) n!}.$$

isMat

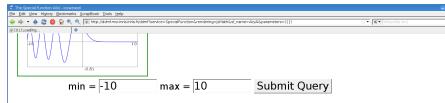

3. Numerical Evaluation

$$Ai(1/4 + 1/4i) \approx 0.28881085 - 0.06285935i.$$

(Below, path may be either a point z or a broken-line path  $[z_1, z_2, \dots, z_n]$  along which to perform analytic continuation of the solution of the defining differential equation. Each  $z_k$  should be of the form x + y \* i.)

path = 
$$1/4 + 1/4$$
 precision = 8 Supmit Query

- 4. Taylor expansion of Ai(x) at 0
- Expansion of AiryAi at 0:

$$\mathrm{Ai}\left(x\right) = \sum_{n=0}^{\infty} 1/3 \, \frac{\sqrt[3]{3} x^{3\,n}}{9^n \Gamma\left(n+2/3\right) n!} - 1/9 \, \frac{3^{2/3} x^{3\,n+1}}{9^n \Gamma\left(n+4/3\right) n!}.$$

...isMat

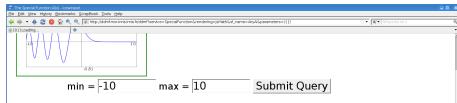

3. Numerical Evaluation

$$Ai(1/4 + 1/4i) \approx 0.28881085 - 0.06285935i.$$

(Below, path may be either a point z or a broken-line path  $[z_1, z_2, \ldots, z_n]$  along which to perform analytic continuation of the solution of the defining differential equation. Each  $z_i$ , should be of the form x + y \* i.)

path = 
$$1/4 + 1/4$$
 precision =  $80$  Supmit Query

- 4. Taylor expansion of Ai(x) at 0
- Expansion of AiryAi at 0:

$$\mathrm{Ai}\left(x\right) = \sum_{n=0}^{\infty} 1/3 \, \frac{\sqrt[3]{3} x^{3\,n}}{9^n \Gamma\left(n+2/3\right) n!} - 1/9 \, \frac{3^{2/3} x^{3\,n+1}}{9^n \Gamma\left(n+4/3\right) n!}.$$

...isMatl

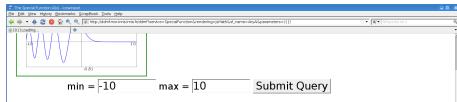

3. Numerical Evaluation

(Below, path may be either a point z or a broken-line path  $[z_1,z_2,\ldots,z_n]$  along which to perform analytic  $rac{ ext{metadata}}{ ext{total}}$ 

continuation of the solution of the defining differential equation. Each 
$$z_k$$
 should be of the form  $x + y*i$ .)

path =  $1/4 + 1/4*i$  precision =  $80$  Submit Query

- 4. Taylor expansion of Ai(x) at 0
- Expansion of AiryAi at 0:

$$\mathrm{Ai}\left(x\right) = \sum_{n=0}^{\infty} 1/3 \, \frac{\sqrt[3]{3} x^{3\,n}}{9^n \Gamma\left(n+2/3\right) n!} - 1/9 \, \frac{3^{2/3} x^{3\,n+1}}{9^n \Gamma\left(n+4/3\right) n!}.$$

... isMat

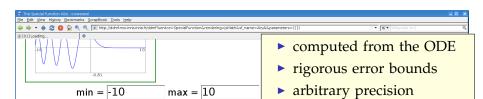

#### 3. Numerical Evaluation

(Below, path may be either a point z or a broken-line path  $[z_1, z_2, \dots, z_n]$  along which to perform analytic continuation of the solution of the defining differential equation. Each  $z_k$  should be of the form x + y \* i.)

path = 
$$1/4+1/4*i$$
 precision =  $80$ 

Submit Query

- 4. Taylor expansion of Ai(x) at 0
- Expansion of AiryAi at 0:

$$\mathrm{Ai}\left(x\right) = \sum_{n=0}^{\infty} 1/3 \, \frac{\sqrt[3]{3} x^{3\,n}}{9^n \Gamma\left(n+2/3\right) n!} - 1/9 \, \frac{3^{2/3} x^{3\,n+1}}{9^n \Gamma\left(n+4/3\right) n!}.$$

isMat

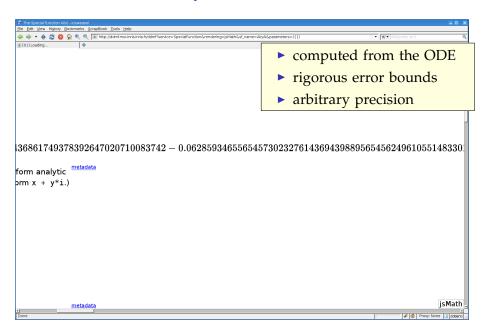

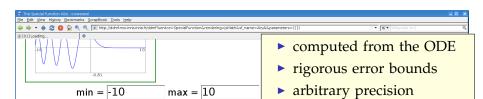

#### 3. Numerical Evaluation

(Below, path may be either a point z or a broken-line path  $[z_1, z_2, \dots, z_n]$  along which to perform analytic continuation of the solution of the defining differential equation. Each  $z_k$  should be of the form x + y \* i.)

path = 
$$1/4+1/4*i$$
 precision =  $80$ 

Submit Query

- 4. Taylor expansion of Ai(x) at 0
- Expansion of AiryAi at 0:

$$\mathrm{Ai}\left(x\right) = \sum_{n=0}^{\infty} 1/3 \, \frac{\sqrt[3]{3} x^{3\,n}}{9^n \Gamma\left(n+2/3\right) n!} - 1/9 \, \frac{3^{2/3} x^{3\,n+1}}{9^n \Gamma\left(n+4/3\right) n!}.$$

isMat

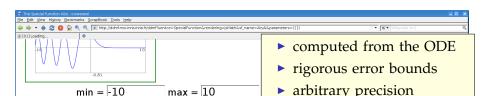

#### 3. Numerical Evaluation

(Below, path may be either a point z or a broken-line path  $[z_1,z_2,\ldots,z_n]$  along which to perform analytic

continuation of the solution of the defining differential equation. Each  $z_k$  should be of the form x + y\*i.)

path = 
$$1/4 + 1/4*i$$
 precision =  $80$ 

Submit Query

- 4. Taylor expansion of Ai(x) at 0
- Expansion of AiryAi at 0:

$$\mathrm{Ai}\left(x\right) = \sum_{n=0}^{\infty} 1/3 \, \frac{\sqrt[3]{3} x^{3\,n}}{9^n \Gamma\left(n+2/3\right) n!} - 1/9 \, \frac{3^{2/3} x^{3\,n+1}}{9^n \Gamma\left(n+4/3\right) n!}.$$

isMat

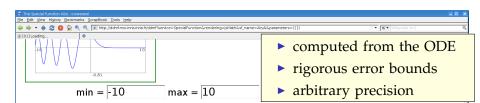

#### 3. Numerical Evaluation

(Below, path may be either a point z or a broken-line path  $[z_1, z_2, \dots, z_n]$  along which to perform analytic continuation of the solution of the defining differential equation. Each  $z_k$  should be of the form x + y \* i.)

- 4. Taylor expansion of Ai(x) at 0
- Expansion of AiryAi at 0:

$$\mathrm{Ai}\left(x\right) = \sum_{n=0}^{\infty} 1/3 \, \frac{\sqrt[3]{3} x^{3\,n}}{9^n \Gamma\left(n+2/3\right) n!} - 1/9 \, \frac{3^{2/3} x^{3\,n+1}}{9^n \Gamma\left(n+4/3\right) n!}.$$

... isMatl

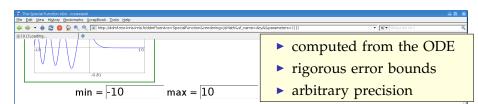

#### 3. Numerical Evaluation

 $\text{Ai}\left(1/4+1/4\,i\right)\approx0.28881085384820872173256483671407046811262524805800436861749378392647}$ 

(Below, path may be either a point z or a broken-line path  $[z_1, z_2, \ldots, z_n]$  along which to perform analytic continuation of the solution of the defining differential equation. Each  $z_k$  should be of the form  $x + y \neq 1$ .)

precision = 80

Submit Query

- 4. Taylor expansion of Ai(x) at 0
- Expansion of AirvAi at 0:

$$\mathrm{Ai}\left(x\right) = \sum_{n=0}^{\infty} 1/3 \, \frac{\sqrt[3]{3} x^{3\,n}}{9^n \Gamma\left(n+2/3\right) n!} - 1/9 \, \frac{3^{2/3} x^{3\,n+1}}{9^n \Gamma\left(n+4/3\right) n!}.$$

isMat

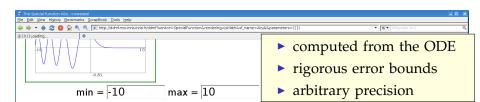

#### 3. Numerical Evaluation

(Below, path may be either a point z or a broken-line path  $[z_1, z_2, \dots, z_n]$  along which to perform analytic continuation of the solution of the defining differential equation. Each  $z_k$  should be of the form x + y \* i.)

- 4. Taylor expansion of Ai(x) at 0
- Expansion of AiryAi at 0:

$$\mathrm{Ai}\left(x\right) = \sum_{n=0}^{\infty} 1/3 \, \frac{\sqrt[3]{3} x^{3\,n}}{9^n \Gamma\left(n+2/3\right) n!} - 1/9 \, \frac{3^{2/3} x^{3\,n+1}}{9^n \Gamma\left(n+4/3\right) n!}.$$

...isMatl

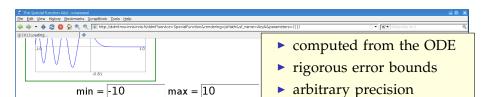

#### 3. Numerical Evaluation

(Below, path may be either a point z or a broken-line path  $[z_1, z_2, \dots, z_n]$  along which to perform analytic continuation of the solution of the defining differential equation. Each  $z_k$  should be of the form x + y \* i.)

- 4. Taylor expansion of Ai(x) at 0
- Expansion of AiryAi at 0:

$$\mathrm{Ai}\left(x\right) = \sum_{n=0}^{\infty} 1/3 \, \frac{\sqrt[3]{3} x^{3\,n}}{9^n \Gamma\left(n+2/3\right) n!} - 1/9 \, \frac{3^{2/3} x^{3\,n+1}}{9^n \Gamma\left(n+4/3\right) n!}.$$

isMat

### NumGfun

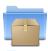

http://algo.inria.fr/libraries/ (GNU LGPL)

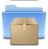

http://algo.inria.fr/libraries/papers/gfun.html

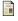

B. Salvy and P. Zimmermann. Gfun: a Maple package for the manipulation of generating and holonomic functions in one variable. ACM TOMS, 1994.

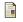

M. Mezzarobba. NumGfun: a Package for Numerical and Analytic Computation with D-finite functions. ISSAC 2010.

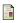

M. Mezzarobba. Autour de l'évaluation numérique des fonctions D-finies. PhD thesis, École polytechnique, 2011.

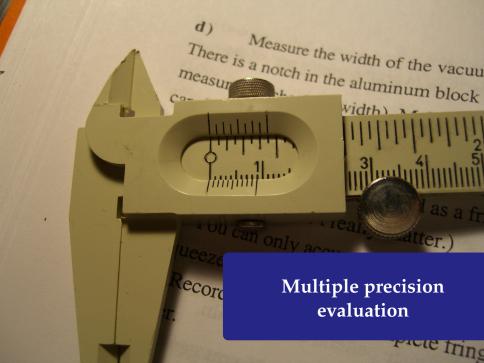

```
> diffeq := {diff(diff(y(z),z),z)+(2*z^3-
z^2*a-2*z-a)/((z+1)^2*(z-1)^2)*diff(y(z)
,z)+(z^2*b+z*c+2*z*a+d)*y(z)/((z-1)^3*
(z+1)^3),y(0)=1,(D(y))(0)=0};
```

```
> diffeq := {diff(diff(y(z),z),z)+(2*z^3-
z^2*a-2*z-a)/((z+1)^2*(z-1)^2)*diff(y(z)
,z)+(z^2*b+z*c+2*z*a+d)*y(z)/((z-1)^3*
        (z+1)^3, y(0)=1, (D(y))(0)=0;
 diffeq :=  \begin{cases} \frac{d^2}{dz^2} y(z) + \frac{(2z^3 - z^2a - 2z - a)(\frac{d}{dz}y(z))}{(z+1)^2(z-1)^2} \end{cases} 
 + \frac{(z^2b + zc + 2za + d)y(z)}{(z-1)^3(z+1)^3}, y(0) = 1, D(y)(0) = 0
```

```
> diffeq := {diff(diff(y(z),z),z)+(2*z^3-
z^2*a-2*z-a)/((z+1)^2*(z-1)^2)*diff(y(z)
,z)+(z^2*b+z*c+2*z*a+d)*y(z)/((z-1)^3*
       (z+1)^3, y(0)=1, (D(y))(0)=0;
diffeq := \begin{cases} \frac{d^2}{dz^2} y(z) + \frac{(2z^3 - z^2a - 2z - a)(\frac{d}{dz}y(z))}{(z+1)^2(z-1)^2} \end{cases}
     +\frac{(z^2b+zc+2za+d)y(z)}{(z-1)^3(z+1)^3}, y(0) = 1, D(y)(0) = 0
```

```
> diffeq := {diff(diff(y(z),z),z)+(2*z^3-
z^2=a-2z-a/((z+1)^2(z-1)^2)*diff(y(z),z)+(z^2b+z*c+2*z*a+d)*y(z)/((z-1)^3*
      (z+1)^3, y(0)=1, (D(y))(0)=0;
diffeq :=  \frac{d^2}{dz^2} y(z) + \frac{(2 z^3 - z^2 a - 2 z - a) \left(\frac{d}{dz} y(z)\right)}{(z+1)^2 (z-1)^2} 
      + \frac{(z^2b + zc + 2za + d)y(z)}{(z-1)^3(z+1)^3}, y(0) = 1, D(y)(0) = 0
> a, b, c, d := 1, 1/3, 1/2, 3;

a, b, c, d := 1, \frac{1}{3}, \frac{1}{2}, 3
```

```
> evalf[51](HeunD(a, b, c, d, 1/3));
```

```
> evalf[51](HeunD(a, b, c, d, 1/3));
1.23715744756395253918007831405821000395447403052069
```

```
> evalf[51](HeunD(a, b, c, d, 1/3));
1.23715744756395253918007831405821000395447403052069
> myHeunD := diffeqtoproc(diffeq, y(z)):
```

```
> evalf[51](HeunD(a, b, c, d, 1/3));
1.23715744756395253918007831405821000395447403052069

> myHeunD := diffeqtoproc(diffeq y(z)):
```

```
> evalf[51](HeunD(a, b, c, d, 1/3));
1.23715744756395253918007831405821000395447403052069

> myHeunD := diffeqtoproc(diffeq y(z)):

> myHeunD(1/3, 50);
```

```
> evalf[51](HeunD(a, b, c, d, 1/3));
1.23715744756395253918007831405821000395447403052069
> myHeunD := diffeqtoproc(diffeq, y(z)):
> myHeunD(1/3, 50);
1.23715744756395253918007831405821000395447403052075
```

```
> evalf[51](HeunD(a, b, c, d, 1/3));
1.23715744756395253918007831405821000395447403052069

> myHeunD := diffeqtoproc(diffeq, y(z)):

> myHeunD(1/3, 50);
1.23715744756395253918007831405821000395447403052075
```

```
> evalf[51](HeunD(a, b, c, d, 1/3));
1.23715744756395253918007831405821000395447403052069

> myHeunD := diffeqtoproc(diffeq, y(z)):

> myHeunD(1/3, 50);
1.23715744756395253918007831405821000395447403052075

> myHeunD(1/3, 2000);
```

```
> evalf[51](HeunD(a, b, c, d, 1/3));
1.23715744756395253918007831405821000395447403052069

> myHeunD := diffeqtoproc(diffeq, y(z)):

> myHeunD(1/3, 50);
1.23715744756395253918007831405821000395447403052075

> myHeunD(1/3, 2000);
(1.3 s later...)
```

```
evalf[51](HeunD(a, b, c, d, 1/3));
  1.23715744756395253918007831405821000395447403052069
  myHeunD := diffeqtoproc(diffeq, y(z)):
 myHeunD(1/3, 50);
  1.23715744756395253918007831405821000395447403052075
> myHeunD(1/3, 2000);
1.237157447563952539180078314058210003954474030520747249\
   77368122339910479272634279104260366917046868224326693\
   22058740005957868869065637255063771378117634825003548
  96170152380808246265230916158732964496323766777357428\
  28214335810166903875586333320334746574757060060591160\
  33361999970684428816250827723506800809
```

```
evalf[51](HeunD(a, b, c, d, 1/3));
  1.23715744756395253918007831405821000395447403052069
 myHeunD := diffeqtoproc(diffeq, y(z)):
 myHeunD(1/3, 50);
  1.23715744756395253918007831405821000395447403052075
> myHeunD(1/3, 2000);
1.237157447563952539180078314058210003954474030520747249\
   77368122339910479272634279104260366917046868224326693
   22058740005957868869065637255063771378117634825003548
  96170152380808246265230916158732964496323766777357428\
  28214335810166903875586333320334746574757060060591160\
  33361999970684428816250827723506800809
                          more general code = less bugs!
```

```
> evalf(HeunD(a, b, c, d, -0.9));
```

```
> evalf(HeunD(a, b, c, d, -0.9));
2.695836763
```

```
> evalf(HeunD(a, b, c, d, -0.9));
2.695836763
> myHeunD(-0.9, 9);
2.695836219
```

```
> evalf(HeunD(a, b, c, d, -0.9));
2.695836763

> myHeunD(-0.9, 9);
2.695836219

> evalf(HeunD(a, b, c, d, -0.99));
```

```
evalf(HeunD(a, b, c, d, -0.9));
> myHeunD(-0.9, 9);
                    2.695836219
> evalf(HeunD(a, b, c, d, -0.99));
Warning, breaking after 2000 terms, the series
is not converging
                     undefined
> myHeunD(-0.99);
                   4.6775585280
```

```
evalf(HeunD(a, b, c, d, -0.9));
> myHeunD(-0.9, 9);
> evalf(HeunD(a, b, c, d, -0.99));
Warning, breaking after 2000 terms, the series
is not converging
                     undefined
> myHeunD(-0.99);
                   4.6775585280
 myHeunD(-0.99, 500);
```

```
evalf(HeunD(a, b, c, d_{\mu}-0.9));
> myHeunD(-0.9, 9);
> evalf(HeunD(a, b, c, d, -0.99));
Warning, breaking after 2000 terms, the series
is not converging
                      undefined
> myHeunD(-0.99);
                    4.6775585280
 myHeunD(-0.99, 500);
(6.1 s later...)
```

```
evalf(HeunD(a, b, c, d_{\mu}-0.9));
                     2.695836763
  myHeunD(-0.9, 9);
                     2.695836
> evalf(HeunD(a, b, c, d, -0.99));
Warning, breaking after 2000 terms, the series
is not converging
                       undefined
> myHeunD(-0.99);
                     4.6775585280
> myHeunD(-0.99, 500);
4.677558527966890481646371616414130565650323560409922037\
   89542201276207762696563032189351846152496641167932588\
   4660460023972873078881
```

```
evalf(HeunD(a, b, c, d_{\mu}-0.9));
                     2.695836763
  myHeunD(-0.9, 9);
                      2.695836
> evalf(HeunD(a, b, c, d, -0.99));
Warning, breaking after 2000 terms, the series
is not converging
                       undefined
> myHeunD(-0.99);
                     4.6775585280
> myHeunD(-0.99, 500);
4.67755852796689048164637161641413056565032356040992203
   89542201276207762696563
                         no numerical instability issues
   4660460023972873078881
                         (price to pay: computation time)
```

```
> diffeq := random_diffeq(3, 2);
```

 $-\frac{3}{5}z^{2}\left(\frac{d^{3}}{dz^{3}}y(z)\right), y(0) = 0, D(y)(0) = \frac{7}{30}, D^{(2)}(y)(0) =$ 

A Random Example

> diffeq := random\_diffeq(3, 2);

diffeq := 
$$\left\{ \left( \frac{13}{30} + \frac{8}{15} z + \frac{7}{30} z^2 \right) y(z) + \left( -\frac{9}{20} + \frac{29}{30} z - \frac{1}{12} z^2 \right) \left( \frac{d}{dz} y(z) \right) + \left( -\frac{43}{60} + \frac{49}{60} z - \frac{2}{30} z - \frac{2}{30} z$$

diffeq := 
$$\left\{ \left( \frac{13}{30} + \frac{8}{15} z + \frac{7}{30} z^2 \right) y(z) + \left( -\frac{9}{20} + \frac{29}{30} z^2 \right) + \left( -\frac{43}{60} z^2 + \frac{49}{60} z^2 z^2 \right) + \left( -\frac{43}{60} z^2 + \frac{49}{60} z^2 z^2 \right) + \left( -\frac{43}{6$$

$$diffeq := \left\{ \left( \frac{30}{30} + \frac{1}{15} z + \frac{3}{30} z^2 \right) y(z) + \left( -\frac{2}{20} + \frac{2}{30} z^2 \right) + \left( -\frac{1}{20} z^2 \right) \left( \frac{d}{dz} y(z) \right) + \left( -\frac{43}{60} + \frac{49}{60} z z^2 \right) \left( \frac{d^2}{dz^2} y(z) \right) + \left( -\frac{7}{12} + \frac{17}{30} z^2 \right) \left( \frac{d^2}{dz^2} y(z) \right) + \left( -\frac{7}{12} + \frac{17}{30} z^2 \right) \left( \frac{d^2}{dz^2} y(z) \right) + \left( -\frac{1}{12} + \frac{17}{30} z^2 \right) \left( \frac{d^2}{dz^2} y(z) \right) + \left( -\frac{1}{12} + \frac{17}{30} z^2 \right) \left( \frac{d^2}{dz^2} y(z) \right) + \left( -\frac{1}{12} + \frac{17}{30} z^2 \right) \left( \frac{d^2}{dz^2} y(z) \right) + \left( -\frac{1}{12} + \frac{17}{30} z^2 \right) \left( \frac{d^2}{dz^2} y(z) \right) + \left( -\frac{1}{12} + \frac{17}{30} z^2 \right) \left( \frac{d^2}{dz^2} y(z) \right) + \left( -\frac{1}{12} + \frac{17}{30} z^2 \right) \left( \frac{d^2}{dz^2} y(z) \right) + \left( -\frac{1}{12} + \frac{17}{30} z^2 \right) \left( \frac{d^2}{dz^2$$

```
> diffeq := random_diffeq(3, 2);

diffeq := \left\{ \left( \frac{13}{30} + \frac{8}{15} z + \frac{7}{30} z^2 \right) y(z) + \left( -\frac{9}{20} + \frac{29}{30} z^2 \right) \right\}
-\frac{1}{12}z^{2}\left(\frac{d}{dz}y(z)\right) + \left(-\frac{43}{60} + \frac{49}{60}z\right)
+ \frac{11}{30} z^{2} \left( \frac{d^{2}}{dz^{2}} y(z) \right) + \left( -\frac{7}{12} + \frac{17}{30} z \right)
             -\frac{3}{5}z^{2}\left(\frac{d^{3}}{dz^{3}}y(z)\right), y(0) = 0, D(y)(0) = \frac{7}{30}, D^{(2)}(y)(0) =
```

> evaldiffeq(diffeq, y(z), (1+I)/5, 40);

> diffeq := random\_diffeq(3, 2);  

$$diffeq := \left\{ \left( \frac{13}{30} + \frac{8}{15} z + \frac{7}{30} z^2 \right) y(z) + \left( -\frac{9}{20} + \frac{29}{30} z \right) \right.$$

$$\left. - \frac{1}{12} z^2 \right) \left( \frac{d}{dz} y(z) \right) + \left( -\frac{43}{60} + \frac{49}{60} z \right)$$

$$\left. + \frac{11}{30} z^2 \right) \left( \frac{d^2}{dz^2} y(z) \right) + \left( -\frac{7}{12} + \frac{17}{30} z \right)$$

$$\left. - \frac{3}{5} z^2 \right) \left( \frac{d^3}{dz^3} y(z) \right), y(0) = 0, D(y)(0) = \frac{7}{30}, D^{(2)}(y)(0) = \frac{43}{60}$$

# High Precision

```
> evaldiffeq(diffeq, y(z), 1/5, 1000000);
```

# **High Precision**

```
> evaldiffeq(diffeq, y(z), 1/5, 1000000);
(29 min later...)
```

## **High Precision**

```
> evaldiffeq(diffeq, y(z), 1/5, 1000000);
0.033253281257567506772459381920024394391065961347292863\
13611785593075654371610784719859620906805710762776061\
65993844793918297941976188620650536691082179149605904\
31080482988558239935175505111768194891591740446771304\
74730251896359727561534310095807343639273056518962333\
97217595138842309884016425632431029577130431472108646\
95485154767624024297343851584414126056237771911489680\
```

97933258259972366466573219602501650218139747781157348\
78322628655747195818205282428148240800376913561455564\
29598794491231828039584256430669932365880956101719727\
33806130243940574539991121877851105270752378138422728\
76176859592508040781771637205060431902227437673286901\
71292574098466950906705927590030494460150099288210121\
868701569

## Some History

- Schroeppel (1972) Special evaluation points
- Brent (1976) Special case of exp (+ variants)
- Chudnovsky & Chudnovsky (1986-1988) General method (incl. a sketch of the case of regular singular points)
- van der Hoeven (1999, 2001) General algorithm with error bounds
- M. Implementation, efficiency improvements, fully automatic error control based on tighter bounds

#### **Main Ideas**

- 0 fast integer multiplication 2 analytic continuation
- 1 binary splitting 3 bit burst
- 2. Taylor series method for ODEs

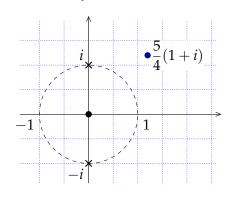

 $\arctan\left(\frac{5}{4}(1+i)\right) = ?$ 

- 0 fast integer multiplication 2 analytic continuation
- 1 binary splitting 3 bit burst
- 2. Taylor series method for ODEs

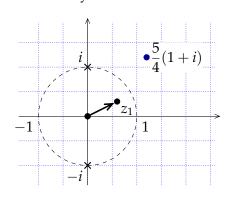

$$\arctan\left(\frac{5}{4}(1+i)\right) = ?$$

$$\begin{bmatrix} y(z_1) \\ y'(z_1) \end{bmatrix} = \begin{bmatrix} 1 & 0.570... + 0.220... i \\ 0 & 0.728... - 0.206... i \end{bmatrix} \begin{bmatrix} y(0) \\ y'(0) \end{bmatrix}$$

- 0 fast integer multiplication 2 analytic continuation
- 1 binary splitting 3 bit burst
- 2. Taylor series method for ODEs

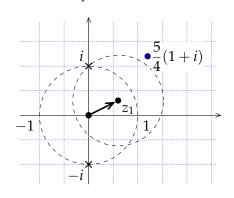

$$\arctan\left(\frac{5}{4}(1+i)\right) = ?$$

$$\begin{bmatrix} y(z_1) \\ y'(z_1) \end{bmatrix} = \begin{bmatrix} 1 & 0.570... + 0.220... i \\ 0 & 0.728... - 0.206... i \end{bmatrix} \begin{bmatrix} y(0) \\ y'(0) \end{bmatrix}$$

- 0 fast integer multiplication 2 analytic continuation
- 1 binary splitting 3 bit burst
- 2. Taylor series method for ODEs

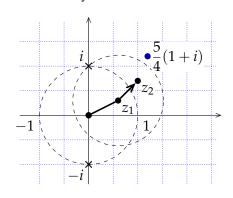

$$\arctan\left(\frac{5}{4}(1+i)\right) = ?$$

$$\begin{bmatrix} y(z_1) \\ y'(z_1) \end{bmatrix} = \begin{bmatrix} 1 & 0.570...+0.220...i \\ 0 & 0.728...-0.206...i \end{bmatrix} \begin{bmatrix} y(0) \\ y'(0) \end{bmatrix}$$

#### **Main Ideas**

- 0 fast integer multiplication
- 1 binary splitting

- 2 analytic continuation
- 3 bit burst
- 2. Taylor series method for ODEs

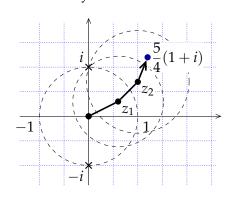

$$\arctan\left(\frac{5}{4}(1+i)\right) = ?$$

$$\begin{bmatrix} y(z_1) \\ y'(z_1) \end{bmatrix} = \begin{bmatrix} 1 & 0.570... + 0.220... i \\ 0 & 0.728... - 0.206... i \end{bmatrix} \begin{bmatrix} y(0) \\ y'(0) \end{bmatrix}$$

$$\begin{bmatrix} y(z_2) \\ y'(z_2) \end{bmatrix} = \begin{bmatrix} 1 & 0.365... + 0.329... i \\ 0 & 0.751... - 0.079... i \end{bmatrix} \begin{bmatrix} y(z_1) \\ y'(z_1) \end{bmatrix}$$

. . .

- 0 fast integer multiplication 2 analytic continuation
- 1 binary splitting 3 bit burst
- 0. One can multiply two integers of  $\leq n$  bits in  $M(n) = O(n \log n \, 2^{O(\log^* n)})$  bit ops [Fürer 2007].

- 0 fast integer multiplication 2 analytic continuation
- 1 binary splitting 3 bit burst
- 1. Within the disk of convergence of a Taylor expansion: fast series summation algorithm based on the recurrence

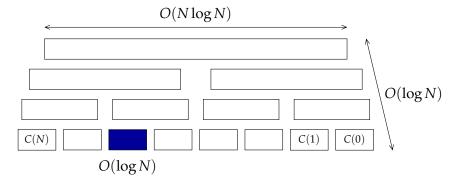

- 0 fast integer multiplication 2 analytic continuation
- 1 binary splitting 3 bit burst
- 3. High-precision inputs: use analytic continuation even if the series converges!

$$z_0 = 10_2 \rightarrow z_1 = 10.1_2$$
  
 $\rightarrow z_2 = 10.101_2$   $\sin(e) = \sin(2.718...) = ?$   
 $\rightarrow z_3 = 10.1011011_2$   
 $\rightarrow z_4 = 10.101101110010100_2$   
 $\rightarrow ...$   
 $\rightarrow z = 10.10110111001010000...._2 \simeq e$ 

#### **Main Ideas**

- 0 fast integer multiplication 2 analytic continuation
- 1 binary splitting 3 bit burst

## Theorem (Chudnovsky<sup>2</sup>)

The evaluation point z being fixed, one may compute y(z) with error bounded by  $2^{-n}$  in

$$O(M(n \cdot (\log n)^3))$$

bit operations.

## Evaluation Algorithm [Chudnovsky & Chudnovsky 1988]

#### **Main Ideas**

- 0 fast integer multiplication 2 analytic continuation
- 1 binary splitting 3 bit burst

#### Theorem (Chudnovsky<sup>2</sup>, van der Hoeven)

The evaluation point z being fixed, one may compute y(z) with error bounded by  $2^{-n}$  in

$$O(M(n \cdot (\log n)^3 (\log n)^2 \cdot \log \log n))$$

bit operations.

## Evaluation Algorithm [Chudnovsky & Chudnovsky 1988]

#### **Main Ideas**

- 0 fast integer multiplication 2 analytic continuation
- 1 binary splitting 3 bit burst

### Theorem (Chudnovsky<sup>2</sup>, van der Hoeven, M.)

The evaluation point z being fixed, one may compute y(z) with error bounded by  $2^{-n}$  in

$$O(M(n \cdot (\log n)^3 (\log n)^2 \cdot \log \log n))$$

bit operations.

## Evaluation Algorithm [Chudnovsky & Chudnovsky 1988]

#### **Main Ideas**

0 fast integer multiplication 2 analytic continuation

1 binary splitting 3 bit burst

# Theorem (Chudnovsky<sup>2</sup>, van der Hoeven, M.)

The evaluation point z being fixed, one may compute y(z) with error bounded by  $2^{-n}$  in

$$O(M(n \cdot (\log n)^3 (\log n)^2 \cdot \log \log n))$$

bit operations using O(n) bits of memory.

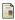

M. Mezzarobba. A note on the space complexity of fast D-finite function evaluation. CASC 2012.

# Improvements Towards A Practical Algorithm

#### **Error control**

- Precision of intermediate steps
- ► Tight a priori bounds on truncation orders

#### "Constant factor"

- Structure of recurrence matrices
- Fast simultaneous computations of several derivatives

- "Operator version" of the Heffter-Poole method
- ► Specific binary splitting algorithm (faster in "hard" cases)

```
> diffeq := diffeqtohomdiffeq(
    holexprtodiffeq(
    arctan(z), y(z)), y(z));
```

```
> diffeq := diffeqtohomdiffeq(
holexprtodiffeq(
arctan(z), y(z)), y(z));
diffeq := \left\{-2 z \left(\frac{d}{dz} y(z)\right) + \left(-1 - z^2\right) \left(\frac{d^2}{dz^2} y(z)\right), y(0) = 0,\right\}
D(y)(0) = 1
```

```
> diffeq := diffeqtohomdiffeq(
holexprtodiffeq(
arctan(z), y(z)), y(z));

diffeq := \left\{-2z\left(\frac{d}{dz}y(z)\right) + \left(-1-z^2\right)\left(\frac{d^2}{dz^2}y(z)\right), y(0) = 0,\right\}
D(y)(0) = 1
[0, I], ord=3));
```

```
diffeq := diffeqtohomdiffeq(
         holexprtodiffeq(
            arctan(z), y(z)), y(z));
diffeq := \left\{ -2 z \left( \frac{d}{dz} y(z) \right) + \left( -1 - z^2 \right) \left( \frac{d^2}{dz^2} y(z) \right), y(0) = 0, \right.
D(y)(0) = 1
    subs(z=z-I, evaldiffeq(diffeq, y(z),
[0, I], ord=3));

(-0.50000000001) \left( \ln(z-I) + \frac{1}{2} I(z-I) - \frac{1}{8} (z-I)^2 \right)
     + (0.7853981634 + 0.3465735903 \,\mathrm{I})
```

```
diffeq := diffeqtohomdiffeq(
         holexprtodiffeq(
            arctan(z), y(z)), y(z));
diffeq := \left\{ -2 z \left( \frac{\mathrm{d}}{\mathrm{d}z} y(z) \right) + \left( -1 - z^2 \right) \left( \frac{\mathrm{d}^2}{\mathrm{d}z^2} y(z) \right), y(0) = 0, \right.
D(y)(0) = 1 
     subs(z=z-I, evaldiffeq(diffeq, y(z),
                                          [0, I], ord=3));
(-0.50000000001) (In Applications:

+ (0.7853981634 → Analytic Combinatorics
                                    ▶ Resummation, diff. Galois
```

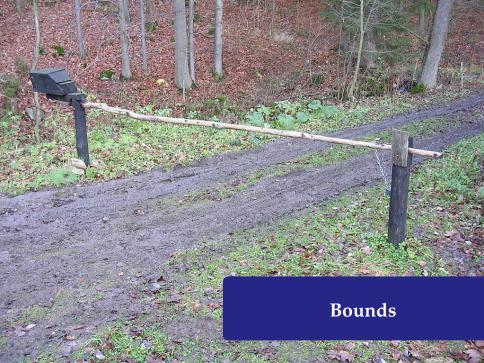

### Motivation (I): Numerical Evaluation

$$\sum_{n=0}^{\infty} y_n z^n = \sum_{n=0}^{N-1} y_n z^n + \underbrace{\sum_{n=N}^{\infty} y_n z^n}_{2}$$

Compute suitable truncation orders (and other bounds)? A priori bounds tend to be easier to use in fast algorithms.

- Chudnovsky & Chudnovsky Orders of magnitude only
- van der Hoeven (1999, 2001, 2003) Cauchy-like bounds

We look for asymptotically optimal bounds

# Motivation (II): Symbolic Bounds

#### **Baxter Permutations**

(OEIS A001181)

$$(n+2)(n+3)B_n = (7n^2 + 7n - 2)B_{n-1} + 8(n-1)(n-2)B_{n-2},$$
  

$$B_0 = B_1 = 1$$

 $\triangleright$   $B_n \leq 2.9 \cdot 8^n$ 

#### Chudnovsky Formula for $\pi$

where 
$$t_k = \frac{(-1)^k (6k)! (13591409 + 545140134k)}{(3k)! (k!)^3 640320^{3k}}$$

$$\left| \frac{640320^{3/2}}{12\pi} - \sum_{k=0}^{n-1} t_k \right| \le 10^6 (2,3n^3 + 13,6n^2 + 25n + 13,6) \alpha^n$$

where 
$$\alpha = \frac{1}{151931373056000} \simeq 0,66 \cdot 10^{-14}$$

## "Tight" Bounds

Input Recurrence + Initial terms 
$$\{p_s(n) y_{n+s} + \cdots + p_0(n) y_n = 0, y_0 = \dots, y_1 = \dots\}$$

Output 
$$|y_n| \leq n!^{p/q} \alpha^n \varphi(n)$$

 $\varphi$  subexponential, i.e.  $\varphi(n) = e^{o(n)}$ 

- rigorous bound in all cases
- ▶ for generic initial values: optimal p/q and  $\alpha$  (or even  $\varphi(n) = n^{O(1)}$ )

#### **Theorem**

One may compute p/q,  $\alpha$ ,  $\varphi$  fulfilling these conditions.

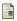

M. Mezzarobba and B. Salvy. Effective bounds for P-recursive sequences. Journal of Symbolic Computation, 2010.

# Symbolic and Numeric Bounds

#### **Bound Parameters**

 $\kappa, \alpha, \ldots \in \mathbb{Q} \text{ or } \bar{\mathbb{Q}} \text{ s.t.}$ 

$$|y_n| \leqslant n!^{\kappa} \cdot \alpha^n \cdot \varphi(n)$$

Main Tools: Cauchy majorants + elementary asymptotic analysis

#### **Symbolic Bounds**

- Readable (as far as possible!)
- ► Asymptotically tight

#### **Numeric Bounds**

- ► Safe approx. of parameters
- ► Faster (no alg. numbers)

## Outline of the Algorithm

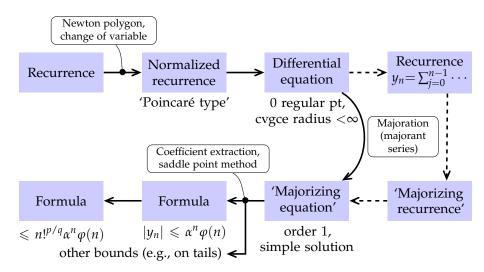

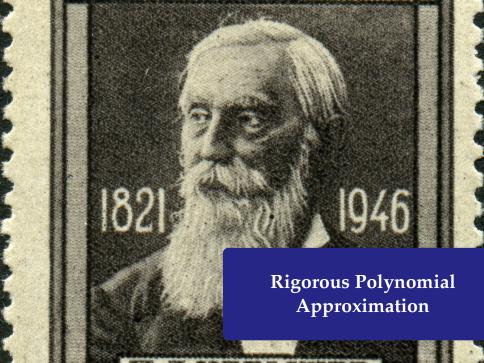

```
> deq := holexprtodiffeq(AiryAi(z), y(z)):
>
```

```
> deq := holexprtodiffeq(AiryAi(z), y(z)):
> myAi := diffeqtoproc(deq, y(z),
                    prec=12, disks=[[0,6]]):
 > plot(myAi, -5..5);
                      0.3
                      0.1
                     -0.1
```

# Taylor Series vs. Chebyshev Series

$$e^{x} - \left(1 + \frac{1}{2}x^{2} + \frac{1}{6}x^{3} + \frac{1}{24}x^{4}\right)$$

$$e^{x} - \left(1,2660T_{0}(x) + 1,1303T_{1}(x) + 0,2714T_{2}(x) + 0,0443T_{3}(x) + 0,0054T_{4}(x)\right)$$

#### **Quasi-Minimax Approximation**

For any regular enough function f,

$$||f - p_d||_{\infty} \le \left(\frac{4}{\pi^2} \log(d+1) + 4\right) ||f - p_d^*||_{\infty}$$

#### **Previous Work**

- ▶ Numerical computation of Chebyshev expansions
  - Lánczos (1938) τ method
  - Clenshaw (1957) backward iterative method à la Miller
- Recurrence relation
  - Fox & Parker (1968) small orders, link with Clenshaw
  - Paszkowski (1975) general case
  - Geddes (1977), Rebillard (1998), Benoit & Salvy (2009) computer algebra
- ► Chebyshev expansions in Interval Analysis
  - Kaucher & Miranker (1984) ultra-arithmetic
  - Brisebarre & Joldeş (2010) ChebModels

## D-finite Chebyshev Series

#### **Obstacles**

- Divergent solution sequences
- ▶ Initial values ∉ Q
- Error bounds

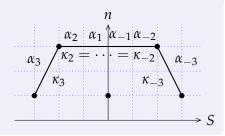

#### Our approach

- 1. Compute the coefficients by a variant of Clenshaw's method
- 2. Validate the output (enclosure + fixed-pt thm)

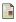

A. Benoit, M. Joldeş and M. Mezzarobba. Rigourous uniform approximation of D-finite functions using Chebyshev expansions. In preparation.

# Computing the Coefficients

#### Example

$$y(x) = e^{x} = \sum_{n=-\infty}^{\infty} c_n T_n(x)$$

$$c_{n+1} + 2n c_n - c_{n-1} = 0$$

 $S = \sum_{n=0}^{50} u_n T_n(0) \approx -3.48 \cdot 10^{81}$ 

## Computing the Coefficients

Linear complexity wrt starting index N.

#### **Theorem**

The (method) error on the computed coefficients, i.e.,

$$\max_{n=0}^{N} \left| c_n^{[N]} - c_n \right|$$

decreases exponentially as  $N \to \infty$ .

## Computed Polynomials

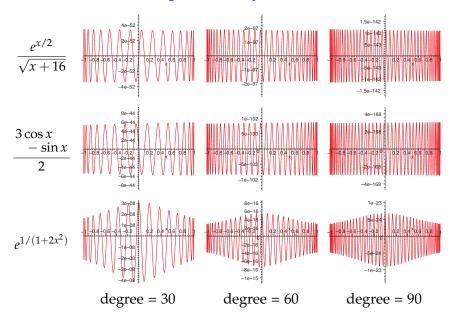

Input A differential operator, initial values, a polynomial p of degree d, a precision  $\varepsilon$ 

Output R such that

$$||y - p||_{\infty} \le R = O(\sqrt{d}(||y^{(r-1)} - p^{(r-1)}||_{\infty} + \varepsilon))$$

$$\tau(y) := \left(x \mapsto y_0 + \int_0^x \frac{a(t)}{b(t)} y(t) \, \mathrm{d}t\right) \qquad \|\tau(f) - \tau(g)\|_{\infty} \leqslant \gamma \|f - g\|_{\infty}$$
$$\gamma < 1$$

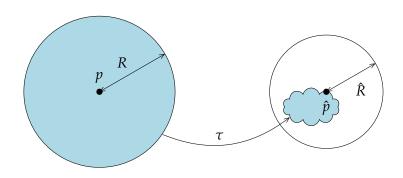

Input A differential operator, initial values, a polynomial p of degree d, a precision  $\varepsilon$ 

Output R such that

$$||y - p||_{\infty} \le R = O(\sqrt{d}(||y^{(r-1)} - p^{(r-1)}||_{\infty} + \varepsilon))$$

$$\tau(y) := \left(x \mapsto y_0 + \int_0^x \frac{a(t)}{b(t)} y(t) \, \mathrm{d}t\right) \qquad \|\tau(f) - \tau(g)\|_{\infty} \leqslant \gamma \, \|f - g\|_{\infty}$$

$$\gamma < 1$$

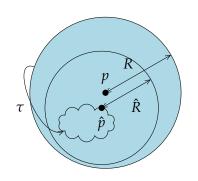

$$\|p - \hat{p}\|_{\infty} + \hat{R} \leqslant R$$

Input A differential operator, initial values, a polynomial p of degree d, a precision  $\varepsilon$ 

Output R such that

$$\|y-p\|_{\infty} \leqslant R = O\left(\sqrt{d}\left(\|y^{(r-1)}-p^{(r-1)}\|_{\infty}+\varepsilon\right)\right)$$

$$\tau(y) := \left( x \mapsto y_0 + \int_0^x \frac{a(t)}{b(t)} y(t) \, \mathrm{d}t \right) \qquad \|\tau(f) - \tau(g)\|_{\infty} \leqslant \gamma \, \|f - g\|_{\infty}$$

$$\gamma < 1$$

### Algorithm

- ► Choose *i* large enough
- Compute  $p_i \approx \tau^i(p)$
- ► Return  $R \ge \frac{\|p p_i\|_{\infty} + (\text{errors})}{1 \gamma_i}$

Input A differential operator, initial values, a polynomial p of degree d, a precision  $\varepsilon$ 

Output R such that

$$||y - p||_{\infty} \le R = O(\sqrt{d}(||y^{(r-1)} - p^{(r-1)}||_{\infty} + \varepsilon))$$

$$\tau(y) := \left(x \mapsto y_0 + \int_0^x \frac{a(t)}{b(t)} y(t) \, \mathrm{d}t\right) \qquad \|\tau(f) - \tau(g)\|_{\infty} \leqslant \gamma \, \|f - g\|_{\infty}$$

$$\gamma < 1$$

#### Algorithm

- Choose i large enough

• Compute 
$$p_i \approx \tau^i(p)$$

► Return 
$$R \geqslant \frac{\|p - p_i\|_{\infty} + (\text{errors})}{1 - \gamma_i}$$

# Quality of the Resulting Bounds

$$\frac{e^{x/2}}{\sqrt{x+16}}$$
4,8
0,58
0,57
$$\frac{3\cos x - \sin x}{2}$$
3,1
3,7
4,1
$$e^{1/(1+2x^2)}$$
0,57
0,56
0,56
$$\text{degree} = 30 \text{ degree} = 60 \text{ degree} = 90$$

Quality: 
$$\log_{10} \frac{B}{\|y - p\|_{\infty}}$$

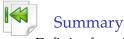

- D-finite functions, DDMF compute everything we can starting from LODE + ini. cond.
- ► Multiple precision analytic continuation general rigorous fully automatic fast
- ➤ Tight bounds symbolic + numeric – Cauchy majorant method
- Rigorous polynomial approximations backward recurrence à la Miller/Clenshaw + fixed point theorem

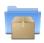

#### Code available from

http://algo.inria.fr/libraries/papers/gfun.html

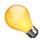

#### Some current & future work

- NumGfun 1.0 and beyond
- ▶ Rigorous approximations on more general bases
- ► Majorants vs enclosures + fixed point thms
- ▶ D-Finite functions in Computer Arithmetic, code generation

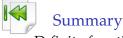

- D-finite functions, DDMF compute everything we can starting from LODE + ini. cond.
- ► Multiple precision analytic continuation general rigorous fully automatic fast
- ➤ Tight bounds symbolic + numeric – Cauchy majorant method
- Rigorous polynomial approximations backward recurrence à la Miller/Clenshaw + fixed point theorem

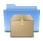

#### Code available from

http://algo.inria.fr/libraries/papers/gfun.html

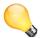

### Some current & future work

- ▶ NumGfun 1.0 and beyond
- Rigorous at Vielen Dank für die Aufmerksamkeit!
- D-Finite functions in Computer Arithmetic, code generation

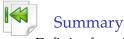

- D-finite functions, DDMF compute everything we can starting from LODE + ini. cond.
- ► Multiple precision analytic continuation general rigorous fully automatic fast
- ➤ Tight bounds symbolic + numeric – Cauchy majorant method
- ► Rigorous polynomial approximations backward recurrence à la Miller/Clenshaw + fixed point theorem

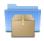

#### Code available from

http://algo.inria.fr/libraries/papers/gfun.html

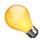

#### Some current & future work

- NumGfun 1.0 and beyond
- ▶ Rigorous approximations on more general bases
- ► Majorants vs enclosures + fixed point thms
- ▶ D-Finite functions in Computer Arithmetic, code generation

#### **Credits**

- ► Tables of the error function and its derivative. US National Bureau of Standards, 1954 (public domain)
- http://commons.wikimedia.org/wiki/File: Calipers\_in\_physics\_lab.jpg (by User:Falcorian, Creative Commons Attribution-Share Alike)
- http://commons.wikimedia.org/wiki/File: Paseky,\_Havírna,\_závora\_u\_domu\_224.jpg (by User:cs:ŠJů, Creative Commons Attribution-Share Alike)
- http://en.wikipedia.org/wiki/File:Stamp\_of\_USSR\_1047.jpg (by User:Butko, taken from http: //kolekzioner.net/modules/smartsection/item.php?itemid=211, public domain)
- ► Some icons used in this document are from the Oxygen icon set (http://oxygen-icons.org), licensed under the GNU Lesser General Public Licence v. 3.

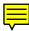